Columna "Tipo de Documento": Debe indicarse el tipo de documento según la siguiente clasificación:

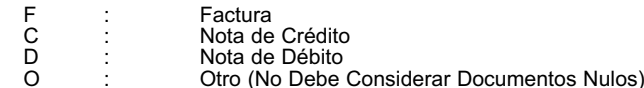

Columna "Número de Documento": Debe indicar el número del documento descrito anteriormente.

Columna "Fecha del Documento": Debe indicar la fecha del documento descrito anteriormente.

Columna "RUT S.A Emisora de Acciones Transadas": Debe indicar el RUT de la sociedad que emite las acciones transadas. Esta columna debe ser llenada específicamente cuando el Tipo de Transacción es 1: Acciones.

Columna "Nemotécnico": Debe indicar el nombre que se da al instrumento representativo de la sociedad que transa sus acciones en Bolsa. Esta columna debe ser llenada específicamente cuando el Tipo de Transacción es 1: Acciones.

Columna "RUT del Operante (Comprador o Vendedor)": Debe indicar el RUT del operante de la transacción, ya sea vendedor o comprador.

Columna "Número de Acciones o Titulos Transados": Debe indicar la cantidad de acciones o títulos comprados o vendidos. Esta columna debe ser llenada específicamente cuando el Tipo de Transacción es 1: Acciones o 7: Títulos Emitidos por Bolsas de Productos Agropecuarios sobre Certificados de Depósito de Productos.

# Columna "Monto Total":

- Columna "Compras": Registrar el monto total de las operaciones de compras de acciones de S.A. y demás títulos efectuadas por cuentas de sus clientes NO acogidos al mecanismo de incentivo al ahorro de los artículos 42 bis, 57 bis y 104 de la Ley de la Renta.
- Columna "Ventas": Registrar el monto total de las operaciones de ventas de acciones de S.A. y demás títulos efectuadas por cuentas de sus clientes NO acogidos al mecanismo de incentivo al ahorro de los artículos 42 bis, 57 bis y 104 de la Ley de la Renta.

Columna "Tipo de Transacción": Se debe indicar cuál es el tipo de transacción según la siguiente clasificación:

- 0 : Comisiones
- 1 : Acciones<br>2 : Dólares
	- Oro
- 2 : Dólares<br>3 : Oro<br>4 : Otras O 4 : Otras Operaciones de Futuro<br>5 : Opciones
- 
- 6 : Documentos de Renta Fija
- 5 : Opciones<br>6 : Documen<br>7 : Títulos E 7 : Títulos Emitidos por Bolsas de Productos Agropecuarios sobre Certificados de Depósito de Productos.
- 9 : Otros Instrumentos de Inversión<br>99 : Otros que No Sean Instrumentos Otros que No Sean Instrumentos de Inversión
- 4 CUADRO RESUMEN FINAL DE LA DECLARACIÓN

Se deben anotar los totales que resulten de sumar los valores registrados en las columnas correspondientes.

El recuadro "Total de Casos Informados" corresponde al número total de los casos que se está informando a través de la primera columna de esta Declaración Jurada, los que deben numerarse correlativamente.

5 El retardo u omisión de esta información, se sancionará de acuerdo con lo prescrito en el N° 15 del Artículo 97 del Código Tributario.

# **6.41 Declaración Jurada N° 1893**

#### **Formulario N° 1893**

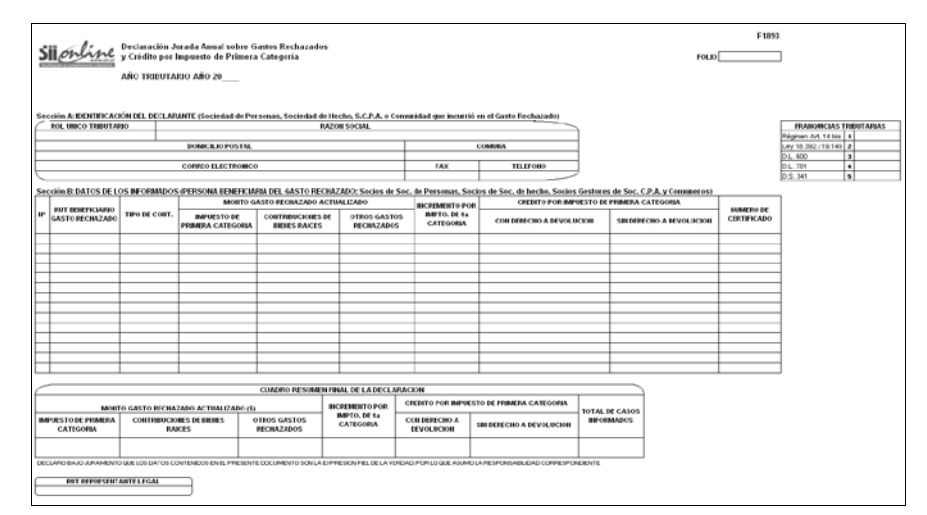

# **Instrucciones Para Confeccionar la Declaración Jurada N° 1893**

- 1 Esta Declaración Jurada debe ser presentada por las Empresas Individuales de Responsabilidad Ltda. (E.I.R.L), Sociedades de Personas, Sociedades de Hecho, Sociedades en Comandita por Acciones, respecto de sus socios gestores y por las comunidades acogidas, ya sea, a los regímenes de tributación de los Artículos 14 letra A) ó 14 bis de la Ley de la Renta, informando al Servicio la situación tributaria de los gastos rechazados a que se refiere el Artículo 21° de la Ley de la Renta, incurridos por las citadas empresas durante el Ejercicio Comercial respectivo, y que correspondan a los propietarios, socios o comuneros y, además, el incremento por Impuesto de Primera Categoría y el crédito por igual concepto a que dan derecho dichas cantidades, cuando corresponda.
- 2 Marque con una "X" en el cuadro "Franquicias Tributarias" el texto legal que establece la franquicia a que se encuentra acogido.
- 3 Sección A: IDENTIFICACIÓN DEL DECLARANTE (SOCIEDAD DE PERSONAS, SOCIEDAD DE HECHO, S.C.P.A. O COMUNIDAD QUE INCURRIÓ EN EL GASTO RECHAZADO)

En esta sección deben señalarse los datos relativos a la identificación del declarante, indicando el RUT, razón social, domicilio postal, comuna, correo electrónico, número de fax y número de teléfono (en los dos últimos casos se debe anotar el número incluyendo su código de discado directo).

4 Sección B: DATOS DE LOS INFORMADOS (PERSONA BENEFICIARIA DEL GASTO RECHAZADO: SOCIOS DE SOCIEDADES DE PERSONAS, SOCIOS DE SOCIEDADES DE HECHO, SOCIOS GESTORES DE S.C.P.A. Y COMUNEROS)

Columna "RUT Beneficiario Gasto Rechazado": Debe registrarse en forma legible y clara el N° de RUT de la persona beneficiaria del gasto rechazado, preferentemente ordenados de menor a mayor.

Columna "Tipo de Contribuyente": Se debe indicar la calidad jurídica del beneficiario del gasto rechazado, de acuerdo a lo siguiente:

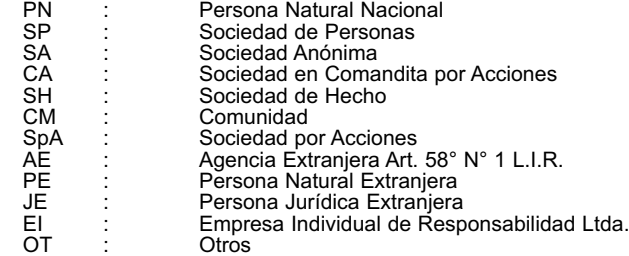

### Columna "Monto Gasto Rechazado Actualizado":

- Columna "Impuesto de Primera Categoría": Se debe registrar el monto del Impuesto de Primera Categoría que la Empresa, Sociedad o Comunidad respectiva determinó como gasto rechazado, conforme a las normas del Artículo 21° de la Ley de la Renta, debidamente reajustado al término del ejercicio, por los factores de actualización publicados por el SII.
- Columna "Contribuciones de Bienes Raíces": Anotar el monto de las contribuciones de bienes raíces que la Empresa, Sociedad o Comunidad respectiva determinó como un gasto rechazado, conforme a las normas del Artículo 21° de la Ley de la Renta, debidamente reajustado al término del ejercicio, por los factores de actualización publicados por el SII.
- Columna "Otros Gastos Rechazados": Registrar el monto de los demás gastos rechazados que la Empresa, Sociedad o Comunidad respectiva incurrió durante el ejercicio comercial correspondiente, conforme a las normas del Artículo 21° de la Ley de la Renta, debidamente reajustado al término del ejercicio, por los factores de actualización publicados por el SII.

Columna "Incremento por Impuesto de Primera Categoría": Registrar el monto del respectivo incremento por Impuesto de Primera Categoría que disponen los incisos finales de los Artículos 54 N° 1 y 62 de la Ley de la Renta.

Columna "Crédito por Impuesto de Primera Categoría": Anotar el monto del crédito por Impuesto de Primera Categoría a que dan derecho los gastos rechazados, conforme a las normas de los Artículos 56 N° 3 y 63 de la Ley de la Renta, registrándolo en forma separada de acuerdo a si dicho crédito da derecho o no a devolución a la persona obligada a declarar los gastos rechazados. Se hace presente que respecto del Impuesto de Primera Categoría informado como gasto rechazado en la columna "Impuesto de Primera Categoría", no se tiene derecho al crédito por concepto del citado tributo.

Columna "Numero de Certificado": Se debe anotar el N° o folio del Certificado que la Sociedad o Comunidad emitió a sus socios o comuneros, informando la situación tributaria de los gastos rechazados en que incurrió, de acuerdo a lo establecido en la Res. Ex. N° 065**,** de 1993, y sus modificaciones posteriores.

5 CUADRO RESUMEN FINAL DE LA DECLARACIÓN

Se deben anotar los totales que resulten de sumar los valores registrados en las columnas correspondientes.

El recuadro "Total de Casos Informados" corresponde al número total de los casos que se está informando a través de la primera columna de esta Declaración Jurada, los que deben numerarse correlativamente.

6 La omisión de esta Declaración Jurada o su presentación fuera de plazo, será sancionada de acuerdo a lo previsto en el Artículo 97 N° 15 del Código Tributario.